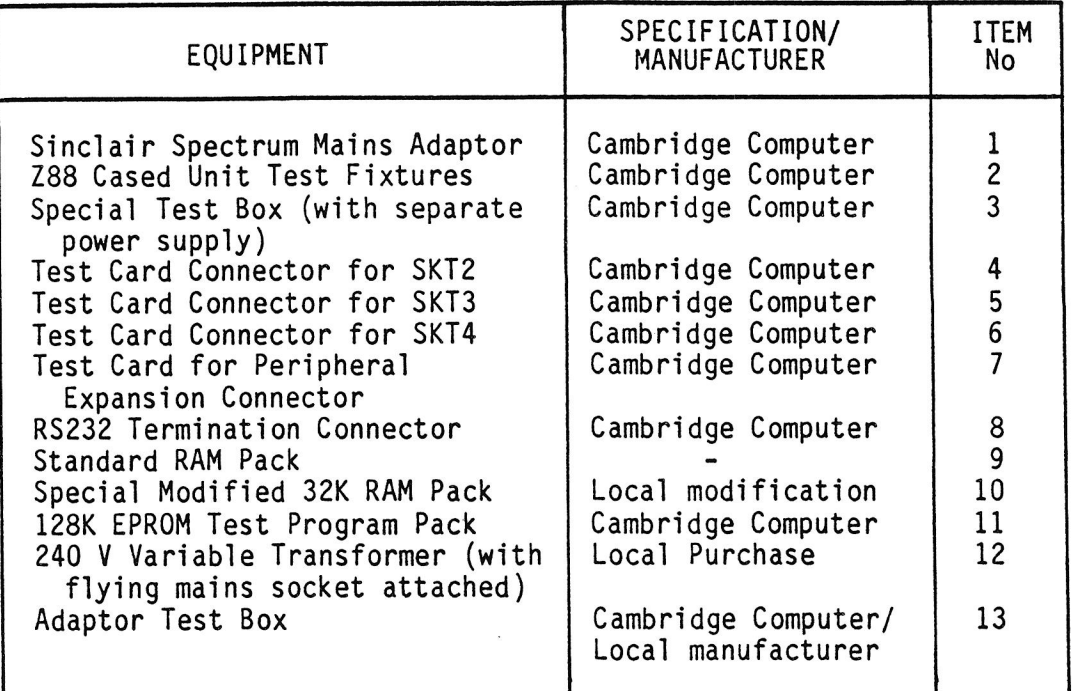

## 2.2 **Preparation for Test**

- 2.2.1 Before commencing the test verify the following:
	- (a) A gap exists between the case and the Reset switch.
	- (b) The Flap switch button is depressed and released when the flap is opened and closed.
	- (c) The adaptor is connected to the mains and its jack plug is inserted in the test box.
	- (d) The two banana fly leads from the test box are connected to the test fixture.

## 2.3 **Test Functions**

2.3.1 The system test exercises all the Z88 functions and by use of screen prompts progresses through six defined states. The software test is followed by a comprehensive test of all power functions, including current drain in the operational and coma states and a check of the 'supercap' operation.

## 2.4 Procedure

- 2.4.1 Set Switch B on the test fixture to position 2 (jack).
- 2.4.2 Connect up the test rig as shown in Figure 3.1.